# $\mathcal{D} \otimes \mathcal{D}$  **Leçon n°1 - Nombres et calculs** : Puissances  $\mathcal{D} \otimes \mathcal{D}$

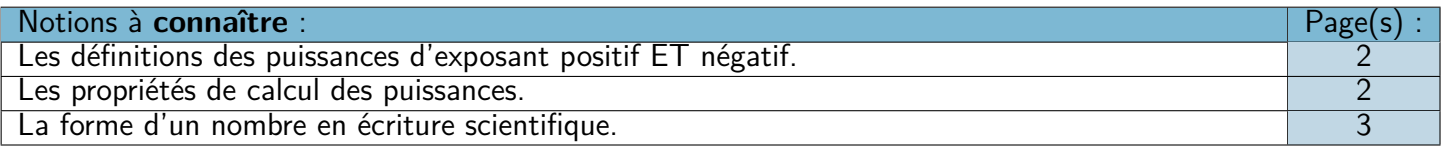

# ❏ Trace écrite : **Carte mentale n°12 : « Puissances »**.

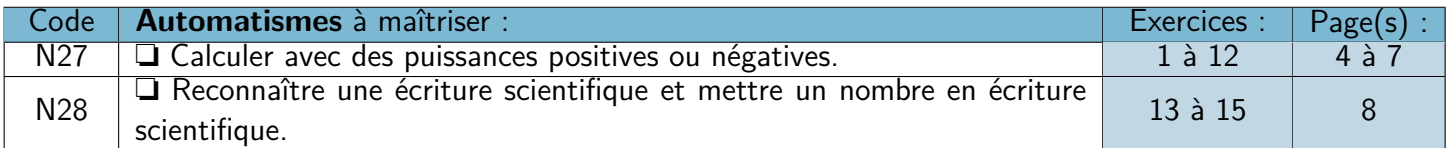

# **Leçon n°2 - Données : Probabilités**

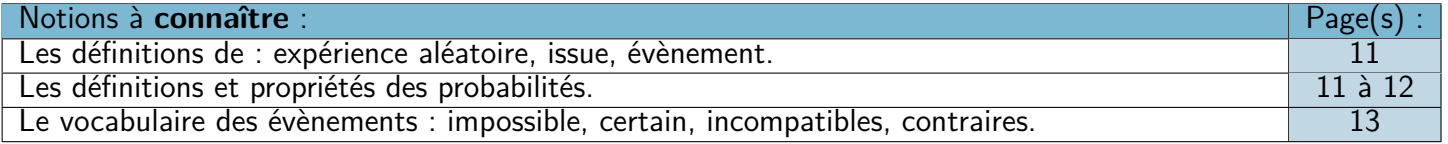

# ❏ Trace écrite : **Carte mentale n°14 : « Probabilités »**.

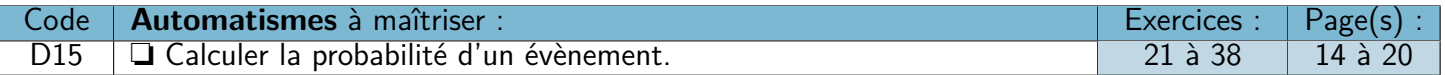

 $\Box$ 

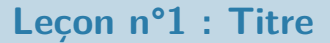

# **A) Puissances et propriétés**

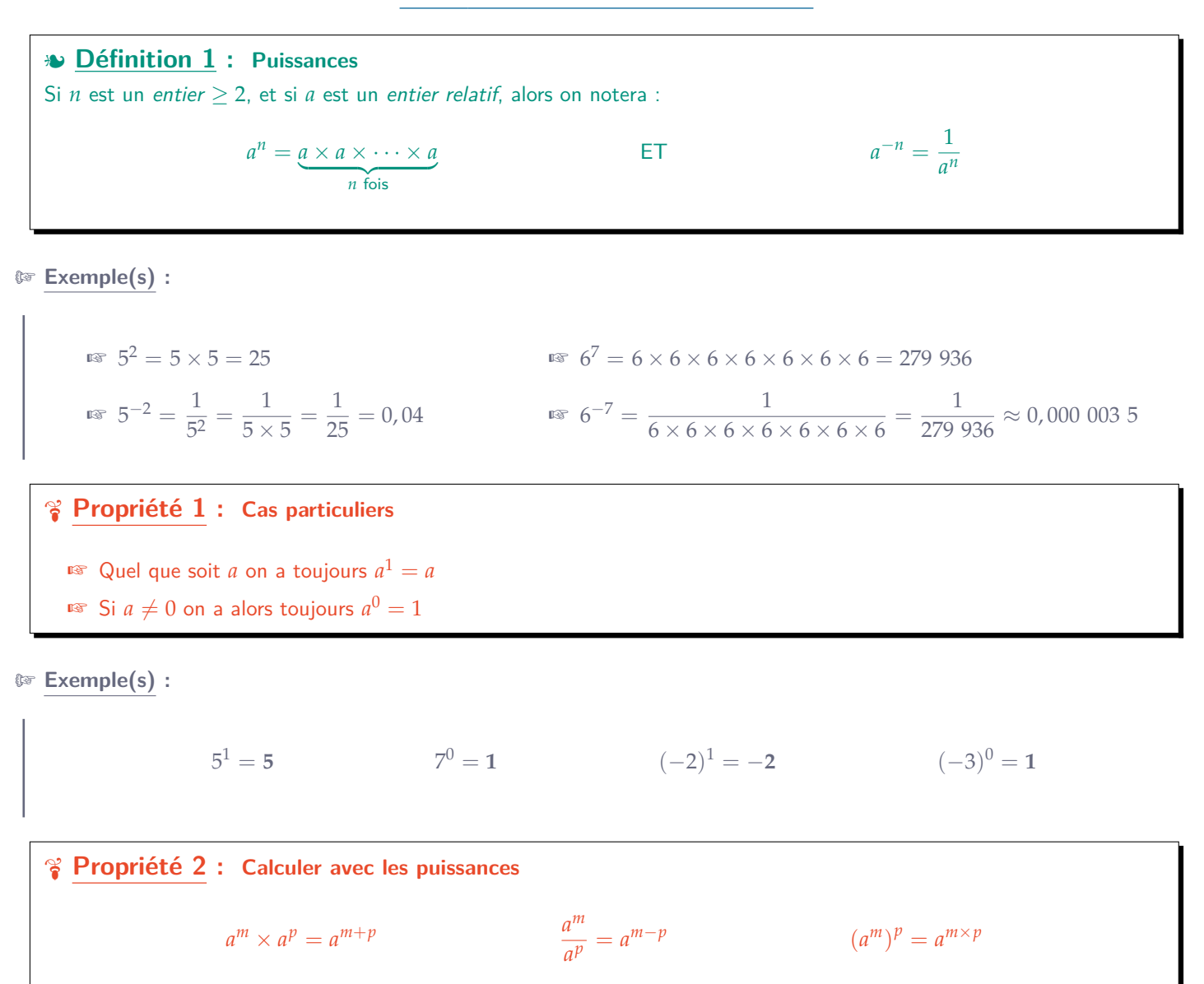

Remarque : Dans une expression sans parenthèses, on calcule les puissances **avant** les multiplications et les divisions !

*−*2<sup>2</sup> = −(2 × 2) = −4 ALORS QUE  $(-2)^2 = (-2) \times (-2) = +4$ 

U **Démonstration :**

$$
\begin{array}{l}\n\text{For } 7^5 \times 7^3 = \overbrace{7 \times 7 \times 7 \times 7 \times 7}^{5 \text{ fois}} \times \overbrace{7 \times 7 \times 7}^{3 \text{ fois}} = \overbrace{7 \times 7 \times \cdots \times 7}^{5+3 \text{ fois}} = 7^{5+3} \\
\text{For } \frac{4^5}{4^2} = \frac{4 \times 4 \times 4 \times 4 \times 4}{4 \times 4} = 4 \times 4 \times 4 = 4^3 = 4^{5-2} \\
\text{For } (9^2)^3 = (9 \times 9)^3 = (9 \times 9) \times (9 \times 9) \times (9 \times 9) = 9 \times 9 \times \cdots \times 9 = 9^{2 \times 3}\n\end{array}
$$

Par : Clémentine SCOHY - Mail : clementine.scohy.prof@protonmail.com - Sources : voir « madame-scohy.fr/college/manuels » 2 | 20

# **B) Puissances de 10**

# **Définition 2 : Puissances de 10** Si *n* est un *entier strictement positif*, alors on notera :  $10^n = 10 \times 10 \times \cdots \times 10$ <br>*n* fois  $= 100...0$ | {z } *n* zéros ET  $10^{-n} = \frac{1}{10^n} = \underbrace{0,00...0}_{n \text{ zéros}}$ 1

M **Exemple(s) :**

☞ <sup>10</sup><sup>5</sup> <sup>=</sup> <sup>10</sup> *<sup>×</sup>* <sup>10</sup> *<sup>×</sup>* <sup>10</sup> *<sup>×</sup>* <sup>10</sup> *<sup>×</sup>* <sup>10</sup> <sup>=</sup> 100 000 ☞ 10*−*<sup>9</sup> = 1 10<sup>9</sup> = 1 <sup>10</sup> *<sup>×</sup>* <sup>10</sup> *<sup>×</sup>* <sup>10</sup> *<sup>×</sup>* <sup>10</sup> *<sup>×</sup>* <sup>10</sup> *<sup>×</sup>* <sup>10</sup> *<sup>×</sup>* <sup>10</sup> *<sup>×</sup>* <sup>10</sup> *<sup>×</sup>* <sup>10</sup> <sup>=</sup> 1 1 000 000 000 <sup>=</sup> 0, 000 000 001

# **C) Écriture scientifique**

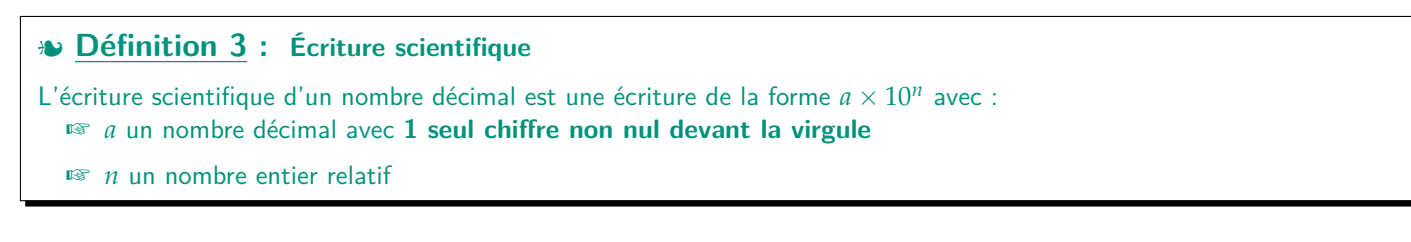

M **Exemple(s) :**

Parmi les écritures suivantes, entoure celles qui sont bien des écritures scientifiques :

| $4,63 \times 10^5$    | $0,256 \times 10^3$     | $15,358 \times 10^7$    | $9,999 \times 10^{25}$        |
|-----------------------|-------------------------|-------------------------|-------------------------------|
| $80 \times 10^{-3}$   | $4,007 \times 10^{-62}$ | $7 \times 10^{-9}$      | $1,01 \times 10^5 \times 362$ |
| $8,99007 \times 10^2$ | $3,4 \times 10^{4,6}$   | $56,3 \times 10^{-6,8}$ | $6 \times 10^{325}$           |

M **Exemple(s) :**

- ☞ Le rayon du soleil est de 695 000 km = 6, 95 *<sup>×</sup>* <sup>10</sup><sup>5</sup> km.
- ☞ La vitesse de la lumière est de 2, 997 924 58 *<sup>×</sup>* <sup>10</sup><sup>8</sup> m/s = 299 792 458 m/s.
- ☞ L'atome d'actinide (un des plus gros) a un diamètre de 0, 000 000 000 29 m = 2, 9 *<sup>×</sup>* <sup>10</sup>*−*<sup>10</sup> m.

# **Automatisme N27 : Calculer avec des puissances positives ou négatives**

M **Exercice 1 :** 1) Écrire sous la forme d'une puissance d'un nombre : a. 5 *×* 5 *×* 5 *×* 5 = 5 4 b. <sup>12</sup> *<sup>×</sup>* <sup>12</sup> *<sup>×</sup>* <sup>12</sup> *<sup>×</sup>* <sup>12</sup> *<sup>×</sup>* <sup>12</sup> *<sup>×</sup>* <sup>12</sup> *<sup>×</sup>* <sup>12</sup> *<sup>×</sup>* <sup>12</sup> *<sup>×</sup>* <sup>12</sup> *<sup>×</sup>* <sup>12</sup> *<sup>×</sup>* <sup>12</sup> <sup>=</sup> <sup>12</sup><sup>11</sup> c. 0, 3 *<sup>×</sup>* 0, 3 *<sup>×</sup>* 0, 3 *<sup>×</sup>* 0, 3 *<sup>×</sup>* 0, 3 *<sup>×</sup>* 0, 3 *<sup>×</sup>* 0, 3 *<sup>×</sup>* 0, 3 *<sup>×</sup>* 0, 3 <sup>=</sup> 0, 3<sup>9</sup> d. <sup>1</sup> 6 *×* 6 *×* 6 = 1 6 3 = 6 *−*3 e. 1 1, 2 *<sup>×</sup>* 1, 2 *<sup>×</sup>* 1, 2 *<sup>×</sup>* 1, 2 *<sup>×</sup>* 1, 2 *<sup>×</sup>* 1, 2 <sup>=</sup> 1 1, 2<sup>6</sup> = 1, 2*−*<sup>6</sup> f. <sup>2</sup> 2 *×* 2 *×* 2 *×* 2 *×* 2 *×* 2 = ✁2 ✁2 *×* 2 *×* 2 *×* 2 *×* 2 *×* 2 = 1 2 *×* 2 *×* 2 *×* 2 *×* 2 = 1 2 5 = 2 *−*5 2) Effectue les calculs suivants : a. <sup>11</sup><sup>2</sup> <sup>=</sup> <sup>11</sup> *<sup>×</sup>* <sup>11</sup> <sup>=</sup> <sup>121</sup> b. 6 <sup>3</sup> <sup>=</sup> <sup>6</sup> *<sup>×</sup>* <sup>6</sup> *<sup>×</sup>* <sup>6</sup> <sup>=</sup> <sup>216</sup> c. 6 <sup>4</sup> <sup>=</sup> <sup>6</sup> *<sup>×</sup>* <sup>6</sup> *<sup>×</sup>* <sup>6</sup> *<sup>×</sup>* <sup>6</sup> <sup>=</sup> <sup>1296</sup> d. 7 <sup>5</sup> <sup>=</sup> <sup>7</sup> *<sup>×</sup>* <sup>7</sup> *<sup>×</sup>* <sup>7</sup> *<sup>×</sup>* <sup>7</sup> *<sup>×</sup>* <sup>7</sup> <sup>=</sup> 16 807 e. 2 <sup>7</sup> <sup>=</sup> <sup>2</sup> *<sup>×</sup>* <sup>2</sup> *<sup>×</sup>* <sup>2</sup> *<sup>×</sup>* <sup>2</sup> *<sup>×</sup>* <sup>2</sup> *<sup>×</sup>* <sup>2</sup> *<sup>×</sup>* <sup>2</sup> <sup>=</sup> <sup>128</sup> f. 7 <sup>2</sup> <sup>=</sup> <sup>7</sup> *<sup>×</sup>* <sup>7</sup> <sup>=</sup> <sup>49</sup> g. <sup>100</sup><sup>4</sup> <sup>=</sup> <sup>100</sup> *<sup>×</sup>* <sup>100</sup> *<sup>×</sup>* <sup>100</sup> *<sup>×</sup>* <sup>100</sup> <sup>=</sup> 100 000 000 h. 1 <sup>12</sup> <sup>=</sup> <sup>1</sup> *<sup>×</sup>* <sup>1</sup> *<sup>×</sup>* <sup>1</sup> *<sup>×</sup>* <sup>1</sup> *<sup>×</sup>* <sup>1</sup> *<sup>×</sup>* <sup>1</sup> *<sup>×</sup>* <sup>1</sup> *<sup>×</sup>* <sup>1</sup> *<sup>×</sup>* <sup>1</sup> *<sup>×</sup>* <sup>1</sup> *<sup>×</sup>* <sup>1</sup> *<sup>×</sup>* <sup>1</sup> <sup>=</sup> <sup>1</sup> M **Exercice 2 :** 1) Écrire sous la forme d'une puissance de 2 : 8 = 2 3 16 = 2 4 64 = 2 6 512 = 2 9 2) Écrire sous la forme d'une puissance de 3 : 9 = 3 2 81 = 3 4 2 187 = 3 7 1 = 3 0 3) Écrire sous la forme d'une puissance de 5 : 25 = 5 2 1 = 5 0 625 = 5 4 5 = 5 1 M **Exercice 3 :** Effectue les calculs suivants : *−*5 <sup>2</sup> <sup>=</sup> *<sup>−</sup>*<sup>25</sup> (*−*5) <sup>2</sup> <sup>=</sup> <sup>25</sup> (*−*5) <sup>4</sup> <sup>=</sup> <sup>625</sup> *<sup>−</sup>*<sup>5</sup> <sup>3</sup> <sup>=</sup> *<sup>−</sup>*<sup>125</sup> (*−*9) <sup>3</sup> <sup>=</sup> *<sup>−</sup>*<sup>729</sup> *<sup>−</sup>*<sup>2</sup> <sup>8</sup> <sup>=</sup> <sup>256</sup> (*−*8) <sup>2</sup> = 64 10*−*<sup>6</sup> = 0, 000 001 (*−*986) <sup>0</sup> <sup>=</sup> <sup>1</sup> 87 945<sup>1</sup> <sup>=</sup> 87 945 (*−*1) <sup>58</sup> <sup>=</sup> <sup>1</sup> (*−*1) <sup>135</sup> <sup>=</sup> *<sup>−</sup>*<sup>1</sup>

# M **Exercice 4 :**

Pour chaque ligne, entoure la ou les réponse(s) exacte(s) :

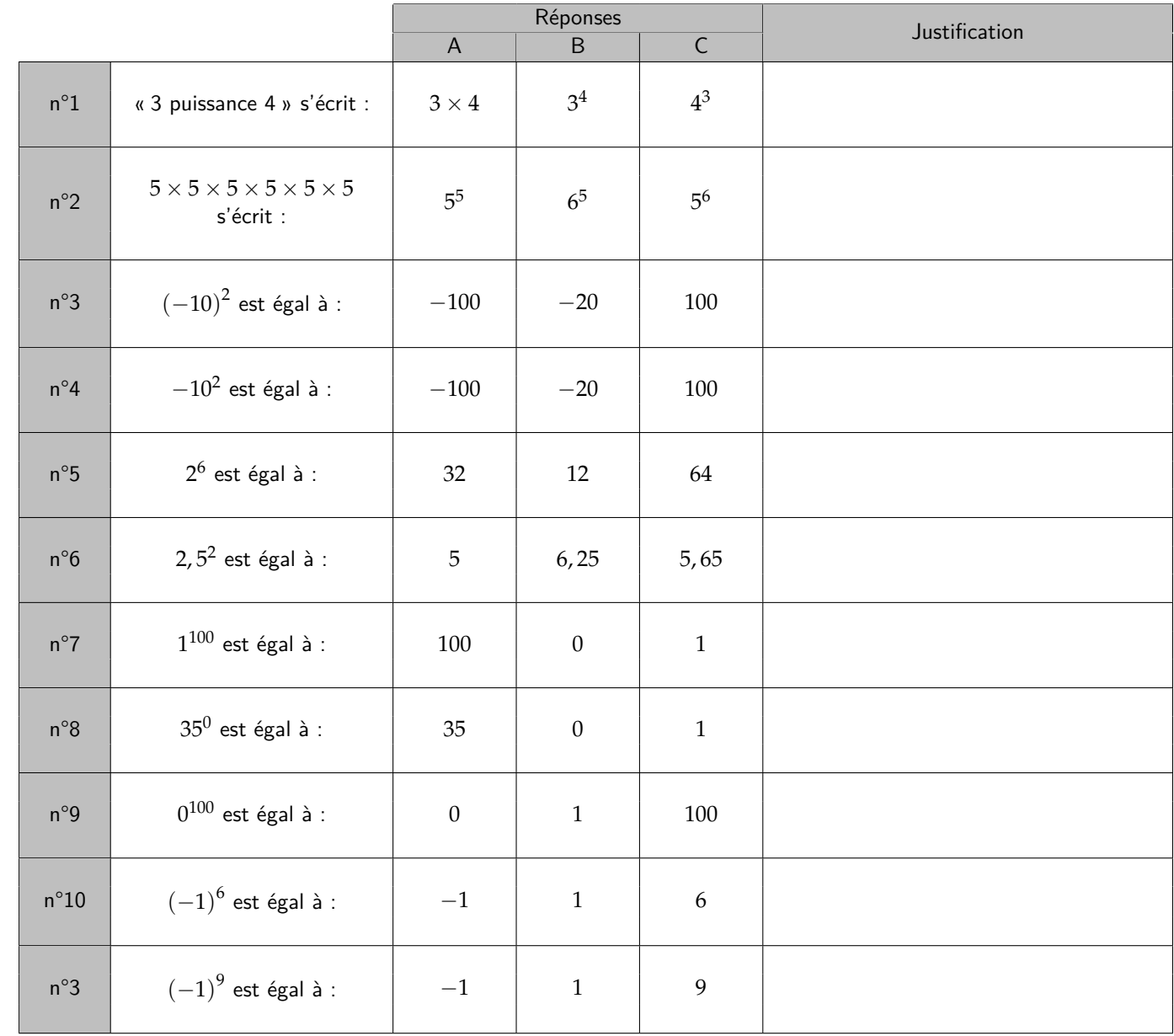

# M **Exercice 5 :**

Calculer en détaillant les étapes :

$$
1)\; 1+5^3=1+125=126
$$

$$
2) (1+5)^3 = 6^3 = 216
$$

- 3)  $(2 \times 10)^4 = 20^4 = 160\,000$
- 4)  $2 \times 10^4 = 2 \times 10\,000 = 20\,000$
- 5)  $(1+2^3)^2 = (1+8)^2 = 9^2 = 81$

# M **Exercice 6 :**

Compléter le tableau suivant :

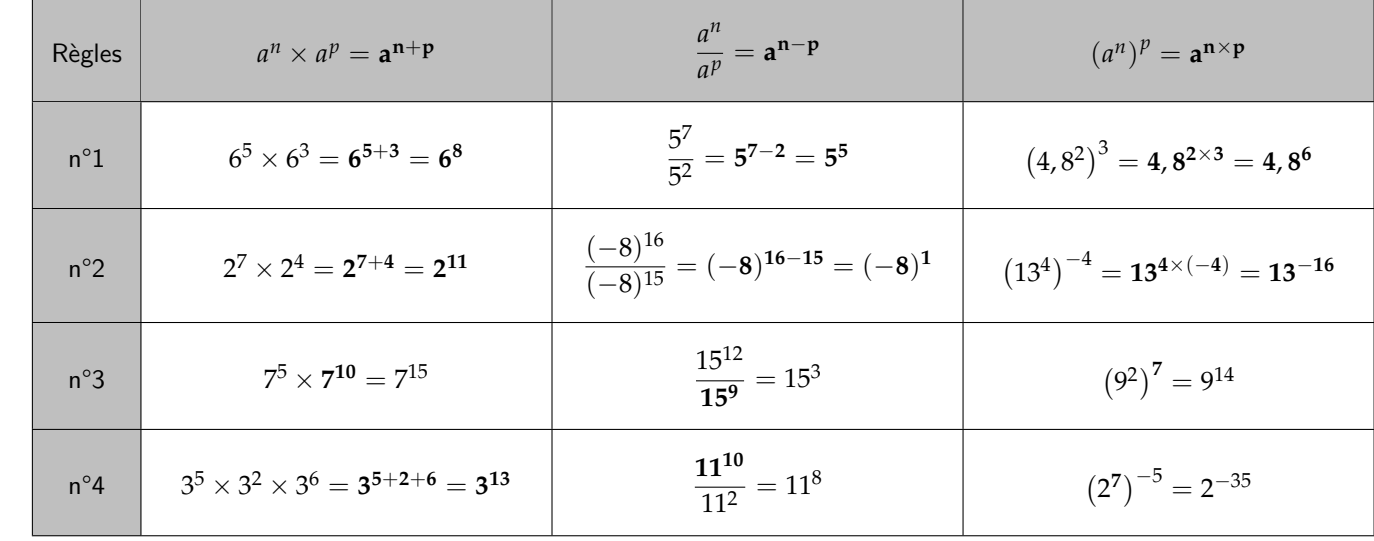

# M **Exercice 7 :**

Simplifier et calculer les expressions suivantes :  $A = (7^{-24} \times 7^{-26} \times 7^{51})^2 = (7^{-24-26+51})^2 = (7^1)^2 = 7^{1 \times 2} = 7^2 = 49$ 

$$
B = (5^{-4} \times 5^5)^3 = (5^{-4+5})^3 = (5^1)^3 = 5^{1 \times 3} = 5^3 = 125
$$
  
\n
$$
C = (2 \times 3)^5 \times 3^{-3} \times 2 \times 2^{-4} \times 3^{-1} = 2^5 \times 3^5 \times 3^{-3} \times 2 \times 2^{-4} \times 3^{-1} = 2^5 \times 2 \times 2^{-4} \times 3^5 \times 3^{-3} \times 3^{-1}
$$
  
\n
$$
C = 2^{5+1-4} \times 3^{5-3-1} = 2^2 \times 3^1 = 4 \times 3 = 12
$$

# M **Exercice 8 :**

Simplifier et calculer les expressions suivantes :

$$
D = \frac{2^5 \times 3^8}{3^5 \times 2^3} = \frac{2^5}{2^3} \times \frac{3^8}{3^5} = 2^{5-3} \times 3^{8-5} = 2^2 \times 3^3 = 4 \times 27 = 108
$$
  
\n
$$
E = \frac{5^{12} \times 10^{-3} \times 3^8}{10^{-5} \times 3^8 \times 5^{10}} = \frac{5^{12}}{5^{10}} \times \frac{10^{-3}}{10^{-5}} \times \frac{3^8}{3^8} = 5^{12-10} \times 10^{-3-(-5)} \times 3^{8-8} = 5^2 \times 10^2 \times 3^0 = 25 \times 100 \times 1 = 2500
$$

# M **Exercice 9 :**

Écrire sous forme d'un nombre décimal :

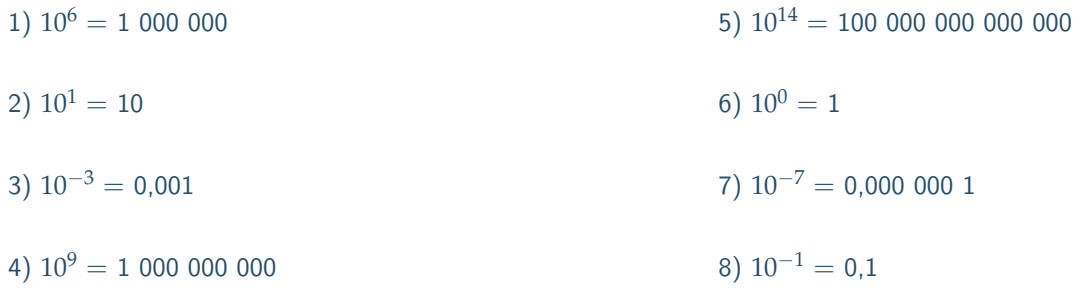

#### M **Exercice 10 :**

Écrire sous la forme d'une puissance de 10 : 1)  $10 \times 10 \times 10 \times 10 \times 10 \times 10 \times 10 \times 10 = 100000000 = 10^8$ 2)  $10 \times 100 \times 1$   $000 = 10 \times 10^2 \times 10^3 = 10 \times 10 \times \cdots \times 10$ <br> $1+2+3$  fois  $= 10^6$ 3)  $\frac{1}{10^3} = 10^{-3}$ 4)  $\frac{1}{10^9}$  = 10<sup>-9</sup> 5) 0, 000 000 01 =10*−*<sup>8</sup> 6)  $\frac{1}{1\ 000\ 000} = \frac{1}{10}$  $\frac{1}{10^6} = 10^{-6}$ 

#### M **Exercice 11 :**

Donner le résultat sous la forme d'un nombre décimal :

1)  $10^7 \times 10^4 = 10\,000\,000 \times 10\,000 = 100\,000\,000\,000$ 2) <sup>10</sup><sup>3</sup> *<sup>−</sup>* <sup>10</sup><sup>2</sup> <sup>=</sup> 1 000 *<sup>−</sup>* <sup>100</sup> <sup>=</sup> <sup>900</sup> 3)  $10^6 + 10^{-3} = 1000000 + 0.001 = 100000000001$ 4) <sup>10</sup><sup>2</sup> *<sup>−</sup>* <sup>10</sup>*−*<sup>2</sup> <sup>=</sup> <sup>100</sup> *<sup>−</sup>* 0, 01 <sup>=</sup> 99, 99 5)  $\frac{1}{10^2} = 10^{-2} = 0.01$ 6)  $\frac{1}{10^{-3}} = 10^{-(-3)} = 10^3 = 1000$ 7)  $\frac{10^2}{10^5} = 10^{2-5} = 10^{-3} = 0,001$ 

### M **Exercice 12 :**

Encadrer les nombres suivants entre deux puissances de 10 consécutives :

1) Longueur movenne de l'intestin grêle :  $\mathbf{6} \ \mathbf{m}$  :  $10^0 < \mathbf{6} < 10^1$ 

2) Altitude du Mont Everest : **8 848 m** : 10<sup>3</sup> *<* 8 848 *<* 10<sup>4</sup>

- 3) Altitude du Mont Olympus (sur Mars) : **20 000 m** : 10<sup>4</sup> *<* 20 000 *<* 10<sup>5</sup>
- 4) Longueur d'un spermatozoïde : **0,000 06 m** : 10*−*<sup>5</sup> *<* 0, 000 06 *<* 10*−*<sup>4</sup>
- 5) Rayon de l'atome de plomb : **0,000 000 000 18 m** : 10*−*<sup>10</sup> *<* 0, 000 000 000 18 *<* 10*−*<sup>9</sup>

6) Distance Terre-Lune : **385 000 000 m** : 10<sup>8</sup> *<* 385 000 000 *<* 10<sup>9</sup>

7) Diamètre d'un globule rouge : **0,000 007 m** : 10*−*<sup>6</sup> *<* 0, 000 007 *<* 10*−*<sup>5</sup>

# **Automatisme N28 : Reconnaître une écriture scientifique et mettre un nombre en écriture scientifique.**

# M **Exercice 13 :**

1) L'écriture 3, 806 *<sup>×</sup>* <sup>10</sup>*−*<sup>12</sup> est-elle une écriture scientifique ? Justifier.

Oui, c'est bien une écriture scientifique, car 3, 806 est bien un nombre avec un seul chiffre non nul devant la virgule, et *−*12 est bien un entier relatif, et c'est bien une puissance de 10.

- 2) a. Expliquer pourquoi  $0,125 \times 10^7$  et  $4,098 \div 10^6$  ne sont pas des écritures scientifiques.
	- ☞ 0, 125 *<sup>×</sup>* <sup>10</sup><sup>7</sup> n'est pas une écriture scientifique car 0, 125 n'est pas un nombre avec un seul chiffre **non nul** devant la virgule.
	- ☞ 4, 098 *<sup>÷</sup>* <sup>10</sup><sup>6</sup> n'est pas une écriture scientifique car il faudrait **multiplier** 4, 098 par une puissance de 10 et non pas le diviser.
	- b. *(Bonus)* Écrire ces expressions en notation scientifique.

 $\approx 0.125 \times 10^7 = 1.25 \times 10^6$ 

☞ 4, 098 *<sup>÷</sup>* <sup>10</sup><sup>6</sup> <sup>=</sup> 4, 098 *<sup>×</sup>* <sup>10</sup>*−*<sup>6</sup>

# M **Exercice 14 :**

Donner l'écriture scientifique des longueurs suivantes :

1) Diamètre d'un globule rouge : 0,000 007 m <sup>=</sup> <sup>7</sup> *<sup>×</sup>* <sup>10</sup>*−*<sup>6</sup> <sup>m</sup>

- 2) Distance Terre-Lune : 385 000 km =  $3.85 \times 10^5$  km
- 3) Distance Terre-Soleil : <sup>150</sup> *<sup>×</sup>* <sup>10</sup><sup>6</sup> km <sup>=</sup> 1, 5 *<sup>×</sup>* <sup>10</sup><sup>8</sup> km
- 4) Distance moyenne Soleil-Pluton : 5 900 millions de km =  $5.9 \times 10^9$  km
- 5) Distance Soleil-Proxima (étoile la plus proche du Soleil) : 40 000 milliards de km <sup>=</sup> <sup>4</sup> *<sup>×</sup>* <sup>10</sup><sup>13</sup> km

# M **Exercice 15 :**

- Donner l'écriture scientifique des longueurs suivantes :
- 1) 53 160,  $02 \times 10^{14} = 5,316\ 002 \times 10^{18}$
- 2) 290 030 001,  $2 \times 10^7 = 2,900$  300 012  $\times 10^{15}$
- 3) 9 180 000  $\times$   $10^{11}$  = 9, 18  $\times$   $10^{17}$
- 4) 6 910, 10 *<sup>×</sup>* <sup>10</sup>*−*<sup>15</sup> <sup>=</sup> 6, 9101 *<sup>×</sup>* <sup>10</sup>*−*<sup>12</sup>
- 5) 0,000 074  $7 \times 10^{13} = 7,47 \times 10^8$
- 6) 800 350 *<sup>×</sup>* <sup>10</sup>*−*<sup>6</sup> <sup>=</sup> 8, 003 5 *<sup>×</sup>* <sup>10</sup>*−*<sup>1</sup>

# **Pour aller plus loin…**

#### M **Exercice 16 :**

Certains ordinateurs, appelés *supercalculateurs*, sont capables d'effectuer 10 000 milliards d'opérations en 1 seconde. Sous la forme d'une puissance de 10, donner un ordre de grandeur du nombre d'opérations que peuvent réaliser de tels ordinateurs pendant la durée du film *Avatar* (2 h 42 min) :

Le film *Avatar* dure 2 h 42 min, soit un total de  $2 \times 3\,600 + 42 \times 60 = 9\,720 \approx 10\,000 = 10^4$  secondes.

10 000 milliards d'opérations peut s'écrire sous la forme  $10\ 000 \times 10^9 = 10^4 \times 10^9 = 10^{4+9} = 10^{13}$  opérations. (En effet 1 milliard  $= 10^9$ )

Un *supercalculateur* peut donc effectuer environ  $10^4 \times 10^{13} = 10^{4+13} = 10^{17}$  opérations pendant le film *Avatar* 

#### M **Exercice 17 :**

1) Le 1<sup>er</sup> janvier 2 016, vous gagnez  $1 \in$ . Votre salaire va doubler tous les jours. Combien gagnerez-vous le dernier jour de ce mois ?

Le 2 janvier, je gagnerai 2 (= 2<sup>1</sup>) €. Le 3 janvier, je gagnerai 4 (= 2<sup>2</sup>) €. Le 4 janvier, je gagnerai 8 (= 2<sup>3</sup>) €… Et ainsi de suite jusqu'au 31 janvier, où je gagnerai donc  $2^{30} = 1$  073 741 824  $\in$ .

2) Même question, mais en commençant avec  $1 \in \text{Re} 1^{\text{er}}$  février 2 016. Comparer ensuite les résultats des 2 questions.

Le mois de février 2 016 comportait 29 jours (année bisextile!). Le dernier jour, je gagnerai donc 2 $^{28} =$  268 435 456  $\in$ .

On constate donc que le simple fait de rajouter 2 jours permet de gagner 1 073 741 824 *−* 268 435 456 = 805 306 368 e. Ce qui est logique car on a doublé par 2 fois le salaire gagné, on l'a donc quadruplé.

#### M **Exercice 18 :**

Combien d'arrière-arrière-arrière-grand-mères avez-vous ?

Nous avons normalement 2 grand-mères (1 par parent). Il faut multiplier par 2 à chaque fois que l'on remonte d'une génération. Nous avons donc  $2^4 = 16$  arrière-arrière-arrière-grand-mères.

# M **Exercice 19 :**

*D'après DNB Liban 2009 :* On donne l'expression numérique suivante :

 $A = 2 \times 10^2 + 10^1 + 10^{-1} + 2 \times 10^{-2}$ 

1) Quel est le chiffre des unités de ce nombre ?

Le chiffre des unités sera 0 car il n'y a pas de puissance de 10 nulle (et seul  $10^0 = 1$ ).

2) Donner l'écriture décimale de ce nombre :

 $A = 200 + 10 + 0.1 + 0.02 = 210.12$ 

3) Donner l'écriture scientifique de ce nombre :

 $A = 2.101 \ 2 \times 10^{2}$ 

4) Écrire *A* sous la forme du produit d'un entier par une puissance de 10 :

*<sup>A</sup>* <sup>=</sup> 21 012 *<sup>×</sup>* <sup>10</sup>*−*<sup>2</sup>

5) Écrire ce nombre sous la forme d'une somme d'un entier et d'une fraction irréductible inférieure à 1 :

$$
A = 210 + \frac{12}{100} = 210 + \frac{4 \times 3}{4 \times 25} = 210 + \frac{3}{25}
$$

### M **Exercice 20 :**

# *D'après DNB Amérique du Nord 2012 :*

Elsa obseve au microscope, à midi, une cellule de bambou. Au bout d'une heure, la cellule s'est divisée en deux. On a alors deux cellules. Au bout de deux heures, ces cellules se sont divisées en deux (on a donc 4 cellules). Elsa note toutes les heures les résultats de ses observations.

# **À quelle heure notera-t-elle, pour la première fois, plus de 200 cellules ?**

Le nombre de cellules est multiplié par 2 à chaque heure. À la fin de l'heure 1, il est de 2  $=$  2 $^1$ , à la fin de l'heure 2 il est de  $4=2^2$ , et ainsi de suite. On cherche donc la première puissance de 2 qui dépasse 200.

Or  $2^7 = 128$  et  $2^8 = 256$ . C'est donc à la fin de la 8ème heure qu'Elsa notera pour la première fois plus de 200 cellules.

# **Leçon n°2 : Probabilités**

# **A) Expérience aléatoire**

# D **Définition 1 :**

- ☞ Une **expérience aléatoire** est une expérience dans laquelle intervient le hasard. Il est impossible d'en prévoir le résultat.
- ☞ Une **issue** est le résultat d'une expérience aléatoire.
- ☞ Un **évènement** est un ensemble d'issues d'une expérience aléatoire.

### M **Exemple(s) :**

- 1) Expérience aléatoire : lancé d'un dé à 6 faces équilibré.
	- a. Quel est le nombre d'issues possibles ? *⇒* **6 issues possibles (**1**,** 2**,** 3**,** 4**,** 5**,** 6**)**
	- b. Donner deux exemples d'évènements possibles :
	- ☞ **« avoir un résultat pair »**
	- ☞ **« obtenir un nombre supérieur ou égal** 5 **»**
	- 2) Expérience aléatoire : on fait tourner la roue ci-contre et on relève le numéro.
		- a. Quel est le nombre d'issues possibles ? *⇒* **4 issues possibles (**1**,** 2**,** 3**,** 4**)**
		- b. Donner deux exemples d'évènements possibles :
		- ☞ **« avoir un résultat pair »**
		- ☞ **« obtenir un nombre inférieur ou égal** 3 **»**
- 3) Expérience aléatoire : on lance une pièce de monnaie et on regarde la face obtenue.
	- a. Quel est le nombre d'issues possibles ? *⇒* **2 issues possibles (pile ou face)**

# **B) Probabilité d'un évènement**

# D **Définition 2 : Probabilité**

La **probabilité** d'une issue ou d'un évènement est un nombre compris entre 0 et 1 (compris). La somme des probabilités de toutes les issues d'une expérience aléatoire est égale à 1.

# M **Exemple(s) :**

On lance un dé équilibré à 4 faces. Remplir le tableau ci-dessous :

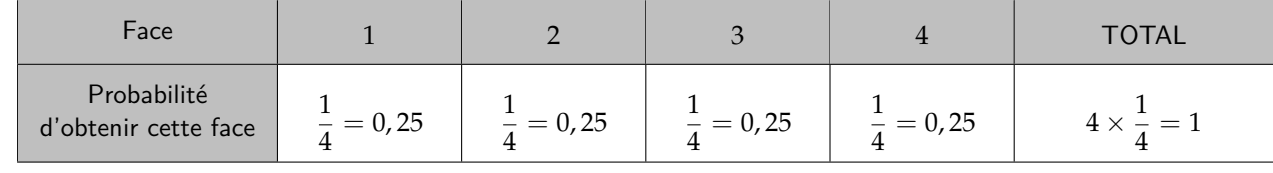

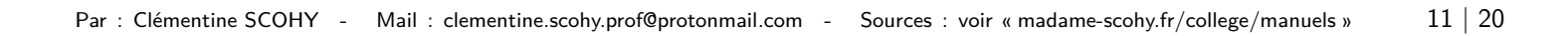

# D **Définition 3 : Équiprobabilité**

Dans une expérience aléatoire, lorsque toutes les issues ont la même probabilité de se réaliser, on parle alors d'**équiprobabilité**.

# M **Exemple(s) :**

Dans le tableau ci-dessous, quelles sont les situations d'équiprobabilité ?

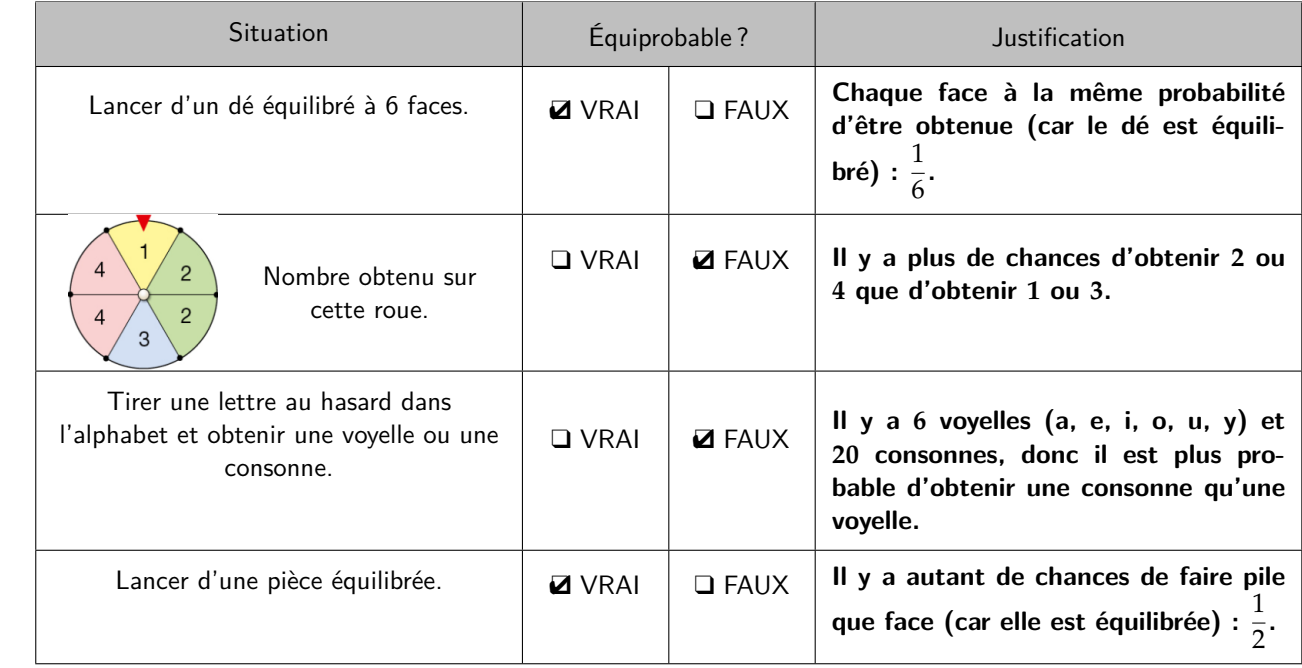

W **Propriété 1 : Calcul de la probabilité d'un évènement** *<sup>A</sup>* **dans une expérience équiprobable :**

 $p(\mathcal{A}) = \frac{\text{number of} \text{ } \text{is} \text{uses} \text{ } \text{favorables}}{\text{number of} \text{ } \text{is} \text{uses} \text{ } \text{possibles}}$ 

M **Exemple(s) :**

1) On lance un dé équilibré à 6 faces. Calculer la probabilité d'obtenir un nombre pair :

Nombre d'issues possibles : **6**(1, 2, 3, 4, 5, 6) Nombre d'issues favorables : **3**(2, 4, 6)  $\}$  ⇒ Probabilité d'obtenir un nombre pair :  $\frac{3}{6}$ 

2) Dans un jeu de cartes (de 52 cartes), on tire une carte au hasard. Calculer la probabilité d'obtenir un valet :

Nombre d'issues possibles : **52** (toutes les cartes) Nombre d'issues favorables : **<sup>4</sup>** (valets de chaque couleur) ) <sup>=</sup>*<sup>⇒</sup>* Probabilité d'obtenir un valet : **<sup>4</sup> 52**

# **C) Cas particuliers**

Certains évènements ont une probabilité particulière :

# D **Définition 4 : Évènement impossible**

Un évènement *A* est **impossible** lorsqu'il **n'est réalisé par aucune issue de l'expérience.**

M **Exemple(s) :**

 $A = \kappa$  Obtenir 7 » avec un dé à 6 faces.

# **Définition 5** : Évènement certain

Un évènement *B* est **certain** lorsqu'il **est réalisé par toutes les issues de l'expérience.**

W **Propriété 2 : Probabilité de** *<sup>A</sup>* **:**

 $p(\mathcal{A}) = \mathbf{0}$ 

W **Propriété 3 : Probabilité de** *<sup>B</sup>* **:**

 $p(\mathcal{B}) = 1$ 

M **Exemple(s) :**

 $\beta = \kappa$  Obtenir un nombre inférieur ou égal à 6 » avec un dé à 6 faces.

D **Définition 6 : Évènements incompatibles**

Deux évènements *C* et *D* sont **incompatibles** lorsqu'ils **ne peuvent être réalisés en même temps.**

 $\mathbb{S}$  **Propriété 4** : Probabilité de  $\mathcal{C}$  ou  $\mathcal{D}$  :

# M **Exemple(s) :**

Dans une urne se trouvent des boules bleues, vertes et rouges. On tire une boule et on regarde sa couleur :

☞ *C* : « tirer une boule verte »

☞ *D* : « tirer une boule rouge »

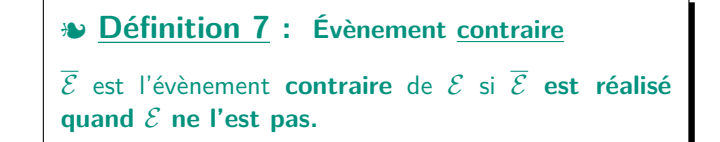

M **Exemple(s) :**

On choisit un élève au hasard dans la classe :

☞ *E* : « choisir une fille »

 $\sqrt{E}$  : « choisir un garcon »

 $p(\mathcal{C}$  ou  $\mathcal{D}) = p(\mathcal{C}) + p(\mathcal{D})$ 

 $\mathbb{F}$  **Propriété 5** : Probabilité de  $\overline{\mathcal{E}}$  :

 $p(\overline{\mathcal{E}}) = 1 - \mathcal{E}$ 

# **Automatisme D15 : Calculer la probabilité d'un évènement.**

#### M **Exercice 21 :**

- On lance un dé équilibré à 20 faces.
- 1) Quelles sont les issues de cette expérience aléatoire ?
- 1 ; 2 ; 3 ; 4 ; 5 ; 6 ; 7 ; 8 ; 9 ; 10 ; 11 ; 12 ; 13 ; 14 ; 15 ; 16 ; 17 ; 18 ; 19 ; 20.

2) Donner la probabilité de chacune de ces issues :

Elles ont toutes une probabilité de  $\frac{1}{20}$ .

#### M **Exercice 22 :**

Les expériences ci-dessous sont-elles des expériences aléatoires ?

- 1) On choisit au hasard un élève dans une classe et on s'intéresse à son âge. =*⇒* **OUI**
- 2) On pioche une boule dans une urne ne contenant que des boules jaunes et on note sa couleur. =*⇒* **NON**
- 3) La note obtenue lors d'un contrôle de mathématiques. =*⇒* **NON**

#### M **Exercice 23 :**

1) On lance un dé à six faces. « Obtenir 2 » est-il un évènement impossible, certain ou aucun des deux ?

Aucun des deux : il peut se réaliser, n'est mais pas non plus systématiquement réalisé.

- 2) On choisit au hasard un élève de la classe :
	- a. Donner un évènement **impossible** : « Choisir un cheval. »
	- b. Donner un évènement **certain** : « Choisir un(e) adolescent(e). »
	- c. Donner un évènement **constitué d'exactement deux issues** : « Regarder si c'est une fille ou un garçon. »
	- d. Donner deux évènements contraires :
	- ☞ « L'élève choisit est né entre Janvier et Avril (compris). »
	- ☞ « L'élève choisit est né entre Mai et Décembre (compris). »
- 3) On lance un dé à six faces. Donner le nombre d'issues réalisant chacun des évènements suivants :
	- a. « Obtenir 5. » =*⇒* 1 seule issue favorable (5).
	- b. « Obtenir un numéro pair. » ⇒ 3 issues favorables (2, 4, 6)
	- c. « Obtenir un numéro strictement compris entre 3 et 6. » =*⇒* 2 issues favorables (4 et 5)

#### M **Exercice 24 :**

On dispose d'un jeu de 32 cartes (commence à 7). On tire au hasard une carte dans ce jeu.

Dans chacune des situations ci-dessous, donner l'ensemble des issues :

1) On s'intéresse à la couleur de la carte :

Il y a 4 issues possibles : pique, cœur, trèfle, carreau.

2) On s'intéresse à la valeur de la carte :

Il y a 8 issues possibles : 7, 8, 9, 10, valet, dame, roi, as.

# M **Exercice 25 :**

Pour chacune des situations suivantes, donner toutes les issues possibles de l'expérience aléatoire indiquée :

1) Une urne contient dix boules numérotées de 1 à 10. On tire une boule de l'urne et on note son numéro.

Il y a 10 issues possibles :  $1$ ;  $2$ ;  $3$ ;  $4$ ;  $5$ ;  $6$ ;  $7$ ;  $8$ ;  $9$ ;  $10$ .

2) Lors de l'expérience précédente, on a tiré la boule n°7. On la met de côté, et on procède à un deuxième tirage, en notant également son numéro.

Il n'y a plus que 9 issues possibles :  $1$ ;  $2$ ;  $3$ ;  $4$ ;  $5$ ;  $6$ ;  $8$ ;  $9$ ;  $10$ .

3) On écrit les lettres du mot « CACHALOT » une à une sur un dé à huit faces. On le lance et on note la lettre obtenue.

Il y a 6 issues possibles :  $C$ ; A; H; L; O; T.

4) On lance une pièce de monnaie équilibrée à trois reprises et on s'intéresse au nombre de « pile » obtenu.

Il y a 4 issues possibles :  $0$ ; 1; 2; 3.

# **Exercice 26 :**

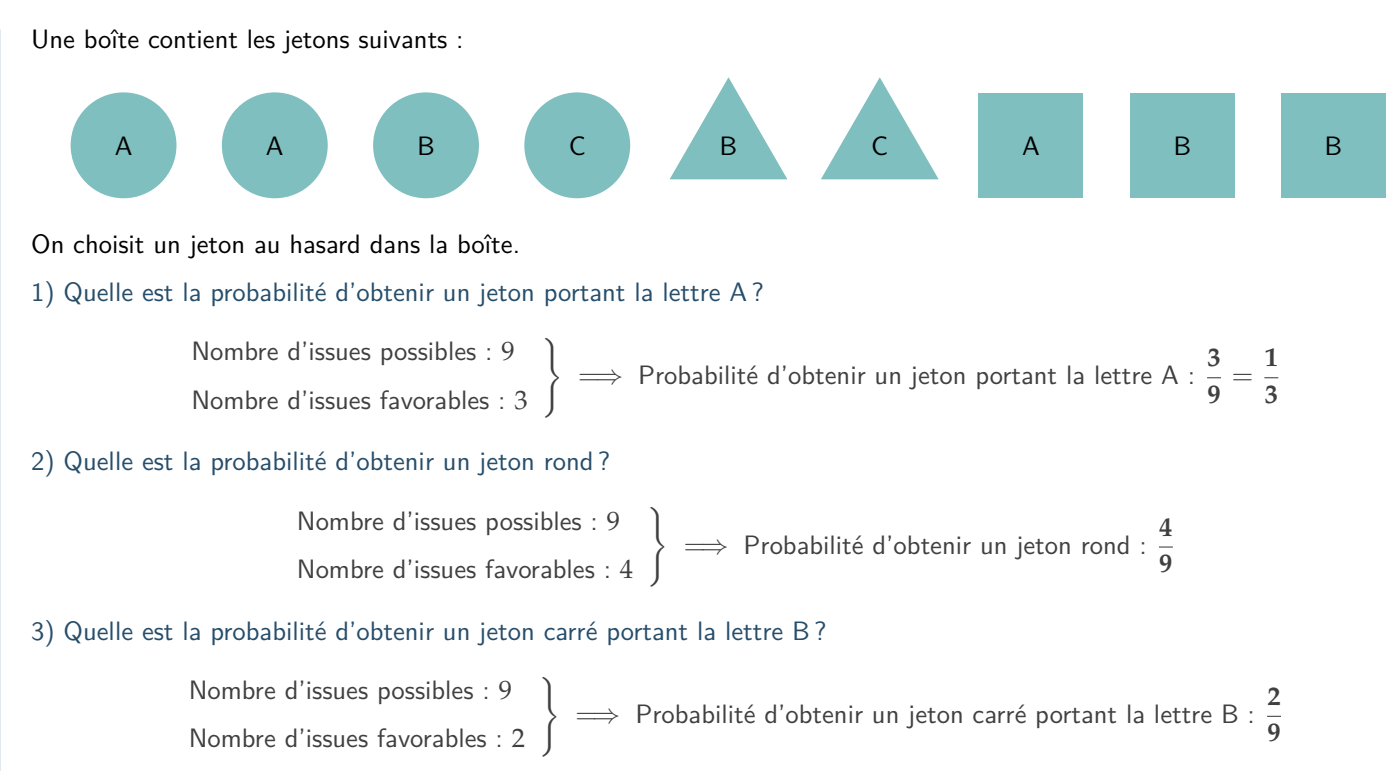

# M **Exercice 27 :**

Les océans recouvrent 71 % de la surface de la terre et contiennent 97,2 % du volume d'eau de notre planète. On bande les yeux à un élève et on lui demande de planter une épingle sur un globe terrestre.

Quelle est la probabilité que l'épingle soit plantée dans un océan ?

La probabilité est donnée directement par le premier pourcentage de l'énoncé :

$$
p(\text{épingle dans océan}) = 71\% = \frac{71}{100} = 0,71.
$$

3<sup>eme</sup>

### M **Exercice 28 :**

Dans un jeu de cartes, il y a quatre catégories : cœur, carreau, pique et trèfle. Dans chaque catégorie il y a 13 cartes : 2; 3;  $4; 5; 6; 7; 8; 9; 10$ ; valet; dame; roi; as. On tire une carte au hasard dans un jeu de 52 cartes.

1) Quelle est la probabilité d'obtenir une carte rouge ?

Nombre d'issues possibles : 52<br>Nombre d'issues favorables : 2 × 13 = 26  $\Big\}$ <sup>=</sup>*<sup>⇒</sup>* Probabilité d'obtenir une carte rouge : **<sup>26</sup> 52** = **1**  $\frac{1}{2}$  = 0, 5 = 50 %

2) Quelle est la probabilité d'obtenir un valet ?

Nombre d'issues possibles : 52 Nombre d'issues favorables : 4  $\Rightarrow$  Probabilité d'obtenir un valet :  $\frac{4}{52} = \frac{1}{4}$  $\frac{1}{4}$  = 0, 25 = 25 %

3) Quelle est la probabilité d'obtenir un valet rouge ?

Nombre d'issues possibles : 52 Nombre d'issues favorables : 2  $\Rightarrow$  Probabilité d'obtenir un valet rouge :  $\frac{2}{52} = \frac{1}{20}$ **26**

### M **Exercice 29 :**

1) On tire une carte dans un jeu de 32 cartes. A-t-on plus de chances d'obtenir un as ou d'obtenir une carte rouge ?

Dans un jeu de 32 cartes, il y a 16 cartes rouges (32 *÷* 2 = 16) mais seulement 4 as.

On a donc plus de chances d'obtenir une carte rouge que d'obtenir un rouge.

2) On tire une boule dans une urne contenant cinq boules rouges et trois boules vertes. Quelle est la probabilité d'obtenir une boule verte ?

Nombre d'issues possibles :  $5 + 3 = 8$ Nombre d'issues favorables : 3  $\left\{\Rightarrow$  Probabilité d'obtenir une boule verte :  $\frac{3}{8} = 0,125 = 12,5\%$ 

3) Un ordinateur choisit un nombre entier au hasard entre 9 et 23 inclus. Quelle est la probabilité que ce soit 17 ?

Now, we have:\n
$$
\text{Number of} = \frac{1}{15}
$$
\n $\text{Number of} = \frac{1}{15}$ \n $\text{Number of} = \frac{1}{15}$ 

4) On lance un dé équilibré à 20 faces (numérotées de 1 à 20 compris). Quelle est la probabilité d'obtenir un nombre divisible par 7 ?

Nowbre d'issues possibles: 20

\nNowbre d'issues favorables: 2(7, et 14)

\nProbabilité d'obtenir un nombre divisible par 7: 
$$
\frac{2}{20} = \frac{1}{10} = 0, 1 = 10
$$
 %

M **Exercice 30 :**

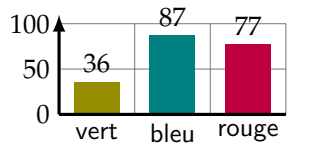

100 87 77<br>Une roue équilibrée est partagée en cinq secteurs identiques : un vert, deux bleus, et deux rouges. On fait tourner 200 fois cette roue et on note à chaque fois le résultat obtenu. On obtient les résultats ci-contre.

1) Quelle est la fréquence d'apparition du secteur bleu ? 
$$
\Rightarrow
$$
  $f = \frac{87}{200} = 0.435 = 43.5 %$ 

2) Quelle est la probabilité d'obtenir un secteur bleu lors d'un tour de roue ?

Nombre d'issues possibles : 5 secteurs Nombre d'issues favorables : <sup>2</sup> secteurs bleus )

<sup>=</sup>*<sup>⇒</sup>* Probabilité d'obtenir un secteur bleu : **<sup>2</sup> 5** = **0**, **4** = **40** %

# M **Exercice 31 :**

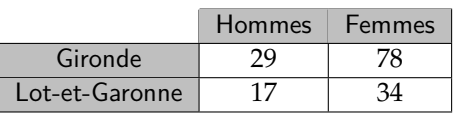

Dans une journée de formation, la répartition des participants est comme ci-contre.

On choisit au hasard une personne de ce groupe et on note *A* l'évènement : « la personne choisie est un homme ».

# 1) Quelle est la probabilité de l'évènement *A* ?

Now, we have:\n
$$
\text{A's } \text{A's } \text{B's } \text{B's
$$

2) Décrire par une phrase l'évènement  $\overline{A}$  et donner sa probabilité :

 $\overline{\mathcal{A}}$  : « la personne choisie est une femme ».

$$
p(\overline{A}) = 1 - p(A) = 1 - \frac{46}{158} = \frac{158 - 46}{158} = \frac{112}{158}
$$

3) On note *B* l'évènement : « la personne choisie est une femme originaire du Lot-et-Garonne ». Calculer *p*(*B*)

Nombre d'issues possibles :  $158(29 + 17 + 78 + 34)$ <br>Nombre d'issues favorables :  $17$ <br>Nombre d'issues favorables :  $17$ 

4) Les évènements *A* et *B* sont-il incompatibles ? Sont-ils contraires ? Justifier.

**Oui** les évènements *A* et *B* sont incompatibles car dans *A* c'est un homme alors que dans *B* c'est une femme.

**Non** les évènements *A* et *B* ne sont pas contraires car les femmes originaires de Gironde ne sont dans aucun des 2 évènements, donc ils ne couvrent pas toutes les possibilités.

### **Exercice 32:**

On joue deux fois à « Pile ou Face » avec une pièce non truquée. Quelles sont les chances d'obtenir au moins une fois « Pile » lors de ces deux lancers ?

Nombre d'issues possibles : 4 (**P**/F ; **P**/P ; F/**P** ; F/F) Nombre d'issues favorables : 3  $\left\{\Rightarrow p(\text{other in } \mathbb{R}) = \text{other than } p \text{ (other in } \mathbb{R}) = \frac{3}{4} = 0.75 = 75\%$ 

# M **Exercice 33 :**

Au collège Jacques Brel, un élève, durant sa scolarité, peut partir une seule fois en voyage scolaire, à l'étranger ou sur le territoire français. Il a une chance sur cinq de partir en France et une chance sur dix de partir à l'étranger. On croise un élève qui entre en Seconde et a fait sa scolarité dans ce collège.

Quelle est la probabilité qu'il ne soit pas parti en voyage scolaire ?

Notons ainsi les différents évènements :

- ¤®  ${\mathcal F}$  : « l'élève est parti en France » :  $p({\mathcal F})=\frac{1}{5}$
- $\mathcal E$  : « l'élève est parti à l'étranger » :  $p(\mathcal E) = \frac{1}{10}$
- ☞ *E* ou *F* (*E* et *F* sont incompatibles d'après l'énoncé) : « l'élève est parti en voyage scolaire » :

$$
p(\mathcal{E} \text{ ou } \mathcal{F}) = p(\mathcal{E}) + p(\mathcal{F}) = \frac{1}{10} + \frac{1}{5} = \frac{1}{10} + \frac{2}{10} = \frac{3}{10}
$$

☞ *E* ou *F* est l'évènement contraire : « l'élève n'est pas parti en voyage scolaire » :

$$
p(\overline{\mathcal{E} \text{ ou } \mathcal{F}}) = 1 - p(\mathcal{E} \text{ ou } \mathcal{F}) = 1 - \frac{3}{10} = \frac{7}{10}
$$

La probabilité que cet élève ne soit pas parti en voyage scolaire est donc de  $\frac{7}{10} = 0, 7 = 70$  %

# M **Exercice 34 :**

Une entreprise vend des bavoirs sur Internet. Les trois couleurs possibles sont rouge, bleu ou jaune. L'entreprise expédie les bavoirs de manière aléatoire et équiprobable.

Quelle est la probabilité pour un client commandant deux bavoirs de les recevoir de la même couleur?

Notons *R* le fait de recevoir un bavoir rouge, *B* le fait de recevoir un bavoir bleu et *J* le fait de recevoir un bavoir jaune. Listons toutes les possibilités :

| $R - R$ | ′ | $R - B$ | ′ | $R - J$ |
|---------|---|---------|---|---------|
| $B - R$ | ′ | $B - B$ | ′ | $B - J$ |
| $J - R$ | ′ | $J - B$ | ′ | $J - J$ |

On peut maintenant calculer la probabilité recherchée :

Nombre d'issues possibles : 9 Nombre d'issues favorables : 3  $\Rightarrow$  *p*(2 bavoirs de même couleur) =  $\frac{3}{9} = \frac{1}{3}$  $\frac{1}{3} \approx 0.33 \approx 33\%$ 

# M **Exercice 35 :**

1) *A* et *B* sont deux évènements incompatibles tels que  $p(\mathcal{A}) = 0, 3$  et  $p(\mathcal{B}) = 0, 5$ .

a. Que vaut *p*(*A* ou *B*) ?

$$
A \text{ et } B \text{ incompatibles} \implies p(A \text{ ou } B) = p(A) + p(B) = 0, 3 +
$$

2) Le tableau ci-dessous résume les données concernant les élèves d'un collège :

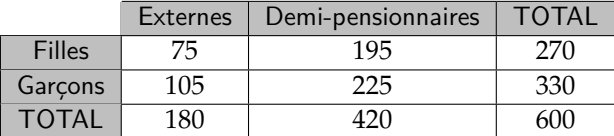

a. Que vaut 
$$
p(\mathcal{E}) ? \Rightarrow p(\mathcal{E}) = \frac{180}{600}
$$

c. Quelle est la probabilité que ce soit une fille demi-pensionnaire

b. Que vaut 
$$
p(\overline{\mathcal{F}})
$$
?  $\Rightarrow$   $p(\overline{\mathcal{F}}) = \frac{330}{600}$   
e?  $\Rightarrow \frac{195}{600}$ 

☞ *F* l'évènement : « c'est une fille »

On croise un élève du collège au hasard. On note :

 $E$  l'évènement : « c'est un(e) externe »

b. Que vaut  $p(A)$  ?

 $p(\mathcal{A}) = 1 - p(\mathcal{A}) = 1 - 0, 3 = 0, 7.$ 

### M **Exercice 36 :**

*D'après DNB Métropole 2018.*

Dans son lecteur audio, Théo a téléchargé 375 morceaux de musique. Parmi eux, il y a 125 morceaux de rap. Il appuie sur la touche « lecture aléatoire » qui lui permet d'écouter un morceau choisi au hasard parmi tous les morceaux disponibles.

1) Quelle est la probabilité qu'il écoute du rap ?

Nowbre d'issues possible: 375

\nNowbre d'issues favorable: 125

\n
$$
\longrightarrow p(\text{écounter du rap}) = \frac{125}{375} = \frac{1}{3}
$$

2) La probabilité qu'il écoute du rock est égale à  $\frac{7}{15}$ . Combien Théo a-t-il de morceaux de rock dans son lecteur audio?<br>T 7 15 *×* 375 = 175 donc Théo a **175 morceaux de rock** dans son lecteur audio.

3) Alice possède 40 % de morceaux de rock dans son lecteur audio. Si Théo et Alice appuient tous les deux sur la touche « aléatoire » de leur lecteur audio, lequel a le plus de chances d'écouter un morceau de rock ?

*p*(Alice écoute du rock) = 40 % et *p*(Théo écoute du rock) =  $\frac{7}{15}$  ≈ 0,467 ≈ 46,7 %

**Théo** a donc plus de chances qu'Alice d'écouter du rock.

#### M **Exercice 37 :**

#### *D'après DNB Amérique du Nord 2018.*

Deux urnes contiennent des boules numérotées contiennent des boules numérotées indiscernables au toucher. Le schéma cicontre représente le contenu de chacune des urnes.

On forme un nombre entier à deux chiffres en tirant au hasard une boule dans chaque urne :

- ☞ Le chiffre des dizaines est le numéro de la boule issue de l'urne D ;
- ☞ Le chiffre des unités est le numéro de la boule issue de l'urne U.

Par exemple, si on tire la boule « 1 » de l'urne D et ensuite la boule « 5 » de l'urne U, on forme alors le nombre 15.

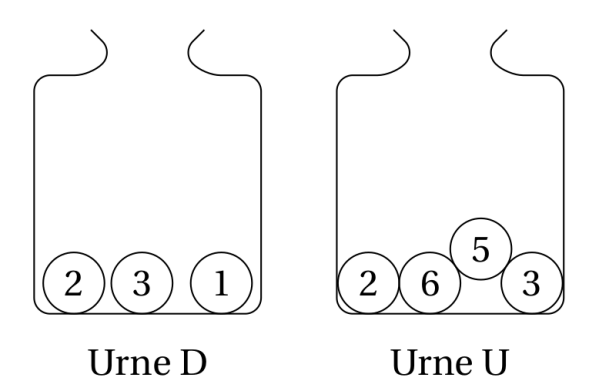

1) A-t-on plus de chances de former un nombre pair que de former un nombre impair ?

Listons toutes les possibilités (cela nous servira aussi pour les questions suivantes) :

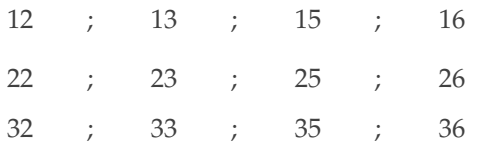

Il y a 6 nombres pairs et 6 nombres impairs, donc **il y a autant de chances de former un nombre pair qu'un nombre impair**.

Remarque : on aurait pu savoir qu'il y aurait autant de chaque en regardant simplement l'urne U, et voir qu'il y avait 2 pairs et 2 impairs dans cette urne.

2) Sans justifier, indiquer les nombres premiers que l'on peut former lors de cette expérience :

On peut former les nombres premiers suivants : 13 et 23.

3) Montrer que la probabilité de former un nombre premier est égale à  $\frac{1}{6}$  :

Nombre d'issues possibles : 12 Nombre d'issues favorables : 2  $\Rightarrow$  *p*(former un nombre premier) =  $\frac{2}{12} = \frac{1}{6}$ **6**

4) Définir un évènement dont la probabilité de réalisation est  $\frac{1}{3}$  :

Il suffit par exemple d'observer qu'il y a 3 boules dans l'urne D, donc on pourrait par exemple définir :

 $\mathcal A$  : « former un nombre avec 2 comme chiffre des dizaines ». On a alors bien  $p(\mathcal A)=\frac{1}{3}.$ 

### M **Exercice 38 :**

*D'après DNB Centres Étrangers, Juin 2021.*

#### **Partie 1 :**

Dans cette partie, on lance un dé bien équilibré à six faces numérotées de 1 à 6, puis on note le numéro de la face du dessus.

1) Sans justification, donner les issues possibles : =*⇒* 1 ; 2 ; 3 ; 4 ; 5 ; 6

2) Sans justifier, quelle est la probabilité de l'évènement  $A:$  « On obtient 2 » ?  $\implies$   $p(A) = \frac{1}{6}$ 

3) Sans justifier, quelle est la probabilité de l'évènement  $B:$  « On obtient un nombre impair » ?  $\implies$   $p(B) = \frac{3}{6} = \frac{1}{2}$ **2**

### **Partie 2 :**

Dans cette deuxième partie, on lance simultanément deux dés bien équilibrés à six faces, un rouge et un vert. On appelle « score » la somme des numéros obtenus sur chaque dé.

4) Quelle est la probabilité de l'évènement *C* : « Le score est 13 » ? Comment appelle-t-on un tel évènement ?

Le score maximal que l'on peut obtenir est  $12 = 6 + 6$ .

Donc  $p(\mathcal{C}) = 0$ , c'est ce que l'on appelle un **évènement impossible**.

5) Dans le tableau à double entrée ci-dessous, on remplit chaque case avec la somme des numéros obtenus sur chaque dé.

a. Compléter, sans justifier, le tableau ci-dessous.

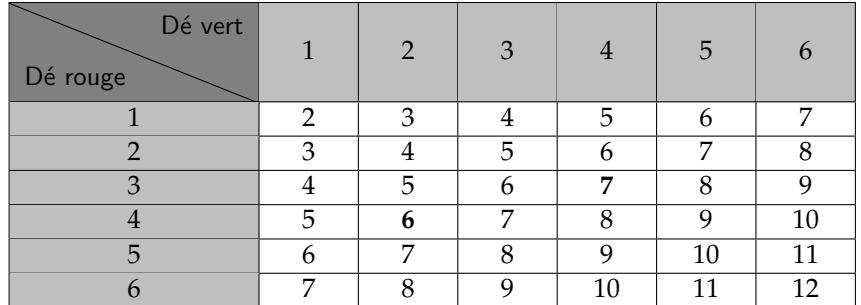

b. Donner la liste des scores possibles : =*⇒* 2 ; 3 ; 4 ; 5 ; 6 ; 7 ; 8 ; 9 ; 10 ; 11 ; 12

- 6) a. Sans justifier, quelle est la probabilité de l'évènement  $D$  : « Le score est  $10$  » ?  $\implies$   $p(D) = \frac{3}{36} = \frac{125}{36}$ **12**
- b. Déterminer la probabilité de l'évènement *E* : « Le score est un multiple de 4 » :

Nombre d'issues possibles : 36 Nombre d'issues favorables : 9 (3 scores 4, 5 scores 8, 1 score 12)  $\left\{\right\} \Longrightarrow p(\mathcal{E}) = \frac{9}{36} = \frac{1}{4}$  $\frac{1}{4}$  = 0, 25 = 25 %

c. Démontrer que le score obtenu a autant de chances d'être un nombre premier qu'un nombre strictement supérieur à 7 :

*P* : « Le score est un nombre premier » :

Nombre d'issues possibles : 36

Nombre d'issues favorables : 15 (1 score 2, 2 scores 3, 4 scores 5, 6 scores 7, 2 scores 11)  $\left\{\n\implies p(P) = \frac{15}{36} = \frac{5}{12}\n\end{aligned}\n\right.$ **12**

*S* : « Le score est un nombre strictement supérieur à 7 » :

Nombre d'issues possibles : 36

Nombre d'issues favorables : 15 (5 scores 8, 4 scores 9, 3 scores 10, 2 scores 11, 1 score 12)  $\left\{\n\implies p(S) = \frac{15}{36} = \frac{5}{12}\n\end{aligned}\n\right.$ **12**

On a bien 
$$
p(\mathcal{P}) = p(\mathcal{S})
$$
.